# NC E-rate Consultants Town Hall

November 2, 2022

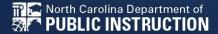

#### **Team Introduction**

- Michael Ramsey Director School Connectivity
  - Michael.Ramsey@dpi.nc.gov
- Roxie Miller E-rate Team Lead
  - Roxie.Miller@dpi.nc.gov
- Susan Boros
  - Susan.Boros@dpi.nc.gov
- Adam Benjamin
  - Adam.Benjamin@dpi.nc.gov
- Jill Elberson
  - Jill.Elberson@dpi.nc.gov

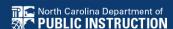

## **Topics**

- State Coordinator Services
- State Valid File
- Enrollment / NSLP / CEP
- Cat2 Budgets
- Cat2 Workflow
- Records Retention

### **State Coordinator Services**

- NCDPI E-rate Services Responsibilities
  - To USAC
  - To NC Public School Units (PSUs)
    - Oversight for <u>all</u> PSUs
    - Communication with PSUs
- What E-rate Consultants can expect from us
  - Open communication to assist you in DPI program processes, share common best-practices and access to all DPI provided <u>E-rate resources</u>.

You are their E-rate Subject Matter Expert. We exist to support effective E-rate use in North Carolina.

## State Valid File (SVF)

- USAC Administrative Window opened October 25, 2022
- FY23 SVF will be sent to Schools in December
- Applicants MUST Update Entity Profiles Using This Data
  - The use of any other numbers other than SVF will NOT be verified by DPI and will affect your filings.
  - Alternate data not only affects your application, but the State's Internet applications as well.
  - ONLY USE THE SVF NUMBERS

### **Enrollment / NSLP / CEP**

- Student Enrollment/NSLP/CEP Must Be Updated With SVF Data Every Year
- Update CEP Base Year (New in FY21)
- New Schools Enrollments & Discounts
  - New charters use EXPECTED enrollment from application
  - Take the default (40%) for the discount
- All others use SVF data

## Cat2 Budgets

- Cat2 Budget Tool
  - Enrollment numbers must be updated every year but C2 numbers do not.
  - Applicants can ask for C2 budget to be reset for FY23 if there has been a positive change in student enrollment.
  - Best done during admin window using SVF Data in December, but no later than Form 471 filing.
  - How to request a replacement budget

#### **Cat2 Workflow**

- Determine Budget/Statement of Work (SOW)
- Quote Requests to <u>ALL</u> vendors
- Conduct mini-bid evaluation. Recommend using form: <u>Applicant Mini-bid</u>
- Letter of Intent to Winning Bidder
- Vendor Response
  - Final Quote must include DPI Contract Number
    - Ex: NC20C2-XX (each vendor has own number)
  - Completed Item 21 REQUIRED
- File Form 471
- Must use NCDPI Form 470 number (200000716) for state funding of non-discount amount.

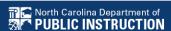

#### **Records Retention**

- 10 years based on the last action date of each FRN.
- Ensure you are providing your client all files for each funding year for your client's records.
  - USAC Forms
  - RFPs / Quote Requests
  - Bids / mini-bids / evaluation matrices
  - Quotes winners and losers
  - Reviews / Audits
  - Communications
    - Email
    - Memos to file

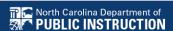

## **Updates and Questions?**

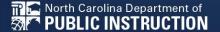

## NC E-rate Consultants Townhall

November 2, 2022

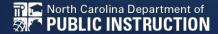